# **Projeto – Transformadores**

### **Parte 0 – Equipamentos e membros**

Para esse experimento, precisaremos da seguinte lista de equipamentos:

1 gerador de sinais digital

1 transformador didático (desmontável)

2 galvanômetros (analógicos)

1 multímetro (ohmímetro/voltímetro)

1 resistor de 100 Ohm

1 bússola simples

1 régua milimetrada

E os membros:

Carlos Souza nº USP 8539408 e Murilo Zanardi nº USP 5908683 Grupo V12

Carlos e Murilo, responsáveis pelas medições das parte 3a e 3b.

Ricardo Pimentel nº USP 7994322 e Níkolas Schildberg nº USP 7994941 Grupo V19

Ricardo, responsável pelos gráficos e cálculos de incerteza da parte3a. Níkolas, responsável pelos gráficos e cálculos de incerteza da parte 3b.

Letícia Martins nº USP 8011765 e John Michael nº USP 7580348 Grupo A22

Letícia, responsável pela análise dos gráficos e cálculo das grandezas da parte 3a. John, responsável pela análise dos gráficos e cálculo das grandezas da parte 3b.

Todo o grupo: fazer a análise dos dados e discutir a validade dos modelos adotados, fechando uma conclusão.

# **Parte 1 – Motivação**

Não há sociedade baseada na energia elétrica sem os transformadores. Esses equipamentos, que consistem em transformar um valor alto de tensão num valor baixo, ou vice-versa, mantendo a potência, são o fundamento do consumo de energia elétrica comum (por exemplo, na Usina Itaipu, as tensões saem a 500 000 V, e chega na nossa casa a 127V e 220V), dos carregadores de celulares (o seu carregador, se tem uma bateria de lítio, funciona com aproximadamente 3,7V, mas você carrega numa tomada de 127V!), além de todos os microcircuitos, computadores pessoais, etc....

Porém, como funciona o mecanismo de rebaixamento ou aumento de tensão com conservação de energia? Essa pergunta, respondida com seus princípios físicos, é o objetivo deste trabalho.

# **Parte 2- Objetivos**

O objetivo desse experimento é analisar os princípios de funcionamento dos transformadores, assim como algumas de suas limitações (correntes de Foucault e histerese). Vamos enumerá-los.

a) Lei de Faraday, que diz, se por uma espira condutora passa um campo magnético B que varia, então uma força eletromotriz (um conceito parecido com diferença de potencial – inclusive tem a mesma unidade, Volt -, mas que tem uma origem completamente diferente) é induzida nessa espira, e é dada por:

$$
\varepsilon_i = -\frac{d\Phi_B}{dt}
$$

Onde  $\Phi_B$  é o fluxo magnético através da espira. E esse fluxo é tal que:

$$
\Phi_B = A.B. \cos\theta
$$

Onde A é a área da espira, B é a intensidade do fluxo magnético e θ é o ângulo entre o campo e o versor normal da espira (figura 1).

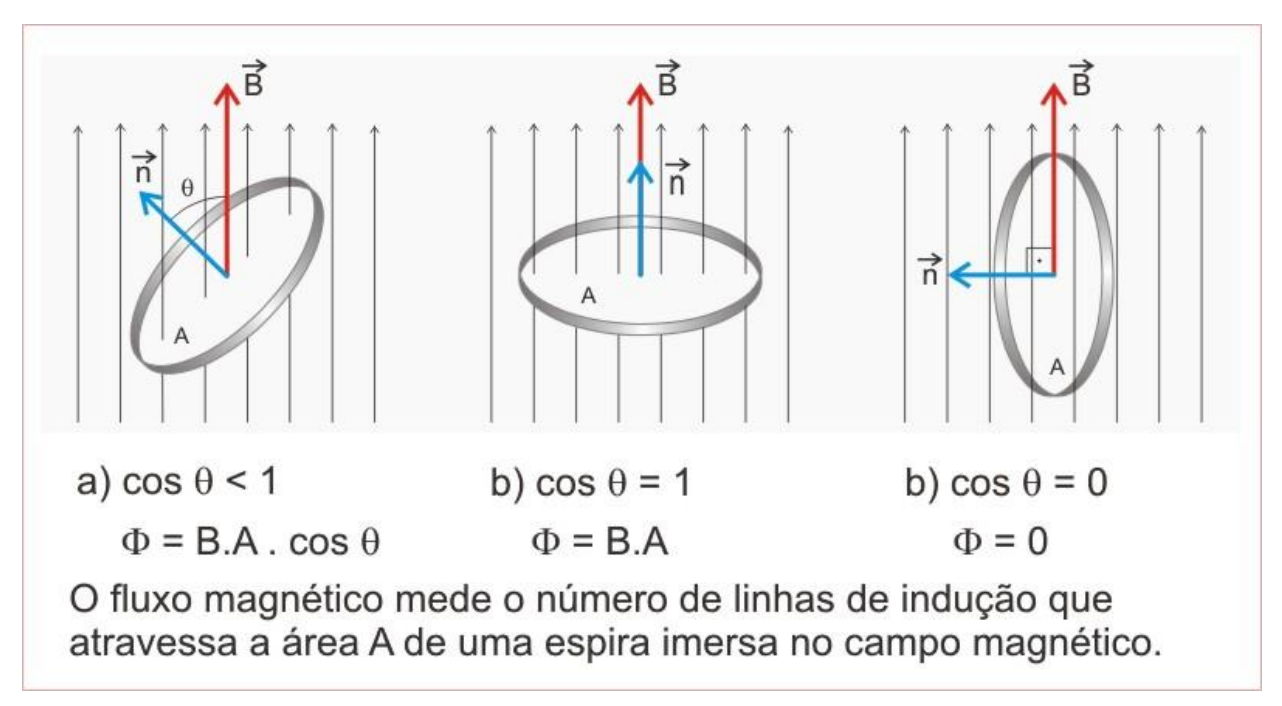

```
Figura 1 – Ilustração da Lei de Faraday
```
Mas mais, uma outra forma dessa lei é, para um indutor ideal:

$$
\varepsilon_i = -L * \frac{di}{dt}
$$

Onde L é uma constante determinada pela geometria, material e meio no qual está inserido o indutor. Essa constante é determinada indutância.

Essa lei de Faraday mostrará que, quando o fluxo magnético produzido pela corrente do primário varia (ou seja, no nosso caso, quando a corrente varia), então no secundário se

cria uma força eletromotriz, que gera corrente se o circuito do secundário estiver fechado.

Entretanto, estamos falando de uma fem que será induzida no secundário, que é uma espira (na verdade, uma série de espiras) conectada magneticamente (através de um núcleo, normalmente de ferro doce) mas não eletricamente à espira primária (à qual passa uma corrente de uma fonte).

Porém, como o indutor (aqui estamos falando do secundário) é real, e tem, portanto, uma resistência real R, nós teremos um contrapeso na força eletromotriz dado por:

$$
\varepsilon'_i = -L * \frac{di}{dt} + Ri
$$

Assim, a não ser que R.i seja maior que  $\varepsilon_i$ , a tensão medida por um voltímetro conectado ao secundário será menor que a tensão ideal.

b) Lei de Lenz, que diz que a corrente induzida pela movimentação do campo magnético tem o sentido contrário ao do campo magnético que a gerou, gerando um campo que se opõe ao campo magnético gerador (figura 2).

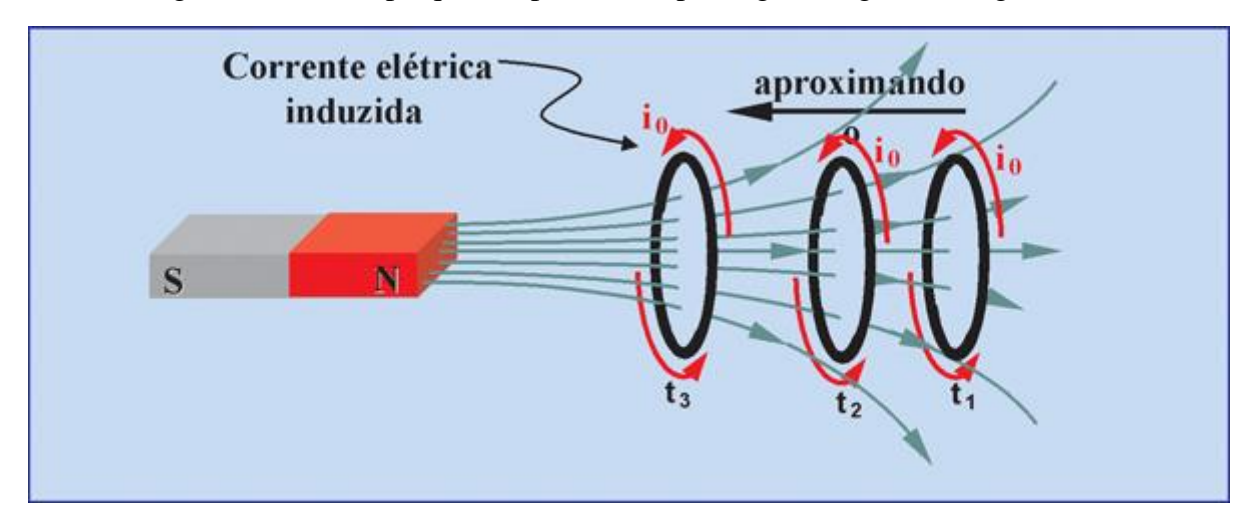

Figura 2 – Ilustração da lei de Lenz. Reparar que sempre se lida com variações, e nem sempre com intensidade.

A lei de Lenz é interessante porque mostra que a tensão do secundário, geometricamente, sempre vai ter polaridade oposta à do primário (em 180º).

#### **Parte 3 – Aparato experimental**

3 a) Lei de Faraday, Lei de Lenz (primeiras duas semanas).

Seja o transformador didático montado (figura 3).

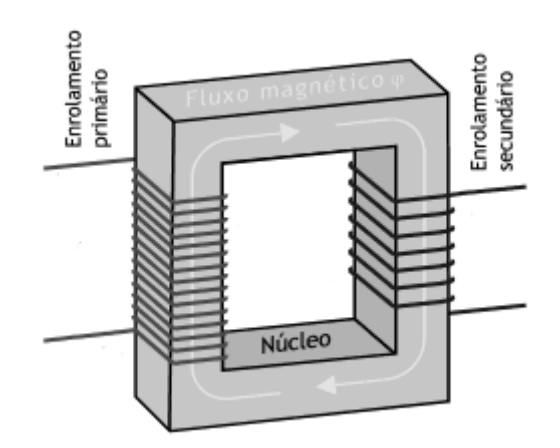

Figura 3 – Transformador montado, com o sentido do fluxo magnético

Para medir literalmente as grandezas, precisamos saber o valor nominal da indutância e da resistência de cada um dos enrolamentos. Se não soubermos isso, temos de saber de qual material é feito o núcleo da bobina, para pesquisarmos a sua permeabilidade magnética; precisamos medir a área do núcleo da bobina, o seu comprimento e largura e o número de espiras, além do raio do enrolamento e do tipo de fio – tudo isso para determinar a indutância. Com esses dados em mãos, vamos fazer algumas medidas.

Conectaremos o gerador de pulsos digital (figura 4) ao primário e testaremos dois tipos de pulsos e como são as variações que eles produzem no secundário.

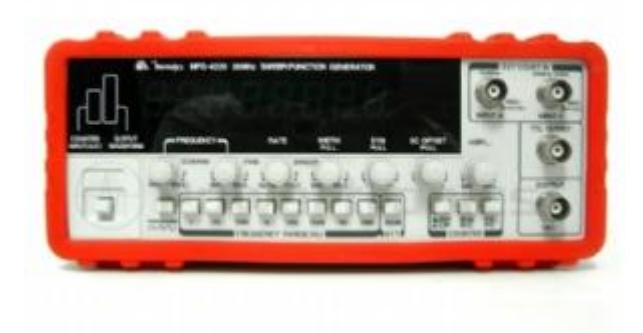

Figura 4 – Gerador de pulsos digital

Os sinais serão: pulsos triangulares e senoidais (figura 5). Tentar utilizar frequências desde as da rede de alimentação (faixa de 50,60Hz) até cerca de 5,6 kHz.

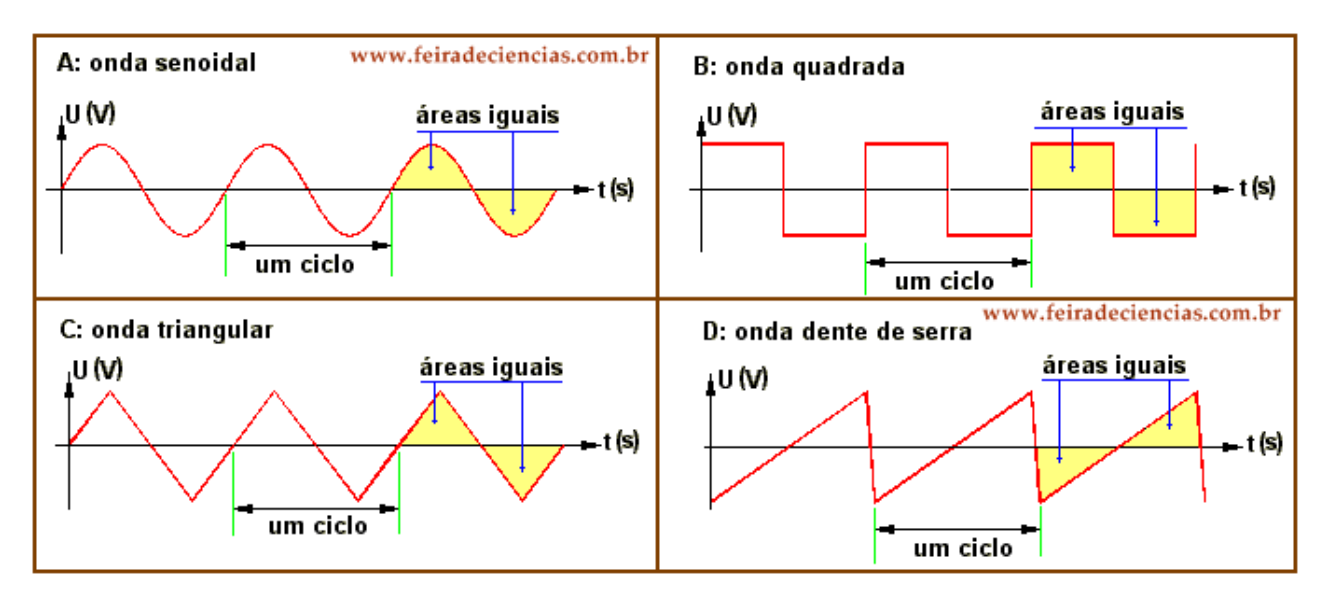

Figura 5 – Diferentes formas de pulso, dentre eles o senoidal e triangular.

Fazer as seguintes medidas com o osciloscópio, para as ondas senoidal e triangular: como varia a diferença de fase e a amplitude do sinal do secundário, conforme se varia a frequência no secundário. Obter pelo menos 30 medidas (30 frequências diferentes) e fazer 6 curvas: três da diferença de fase pela frequência e a três da intensidade da tensão no secundário pela frequência do primário. Separamos em três pela faixa de grandeza: 10Hz, 100Hz e 1 kHz.

Durante todas essas medidas, a intensidade da tensão aplicada no primário deve se manter constante.

Se a indutância, nem a resistência dos enrolamentos variarem, deveríamos ter a aplicação exata da Lei de Faraday (intensidade da fem no secundário) e lei de Lenz (diferença de fase entre primário e secundário). E iremos verificar isso, resolvendo as equações diferenciais da parte 1 e ajustando-as aos gráficos. Porém... em alta frequência, observaremos dois fenômenos que também devem ser analisados: Correntes de Foucault e perdas por histerese.

Parte 3 b) – Correntes de Foucault e perdas por histerese (últimas duas semanas, trabalho essencialmente analítico)

As correntes de Foucault são correntes induzidas que aparecem nas chapas (ou mesmo nos blocos retangulares) que conformam o núcleo de ferro no transformador. Ora, como o Ferro é condutor e há um campo magnético que varia nesse condutor, tal campo produz correntes nas chapas (ou nos blocos) (Figura 6)

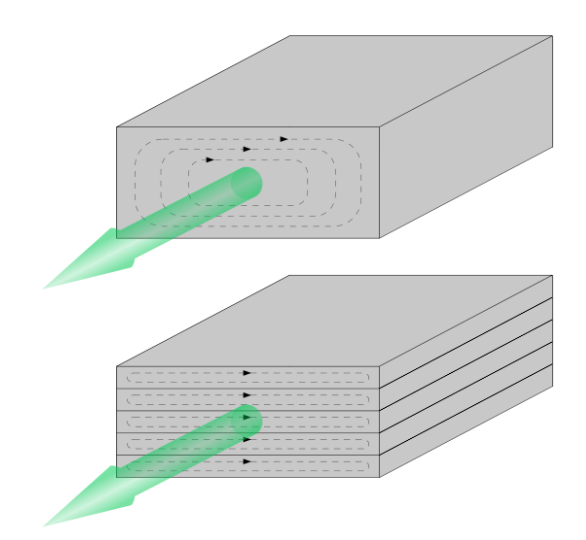

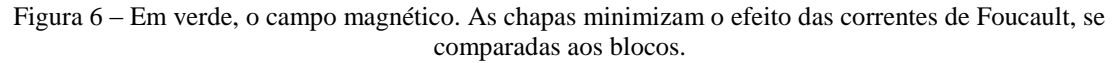

Ademais, como essas correntes variam dentro da chapa, elas criam uma variação de campo magnético oposta à do primário, que faz com que o campo magnético que chega no secundário seja menor que o ideal. Essa energia perdida se concretiza em efeito Joule, ou seja, aquecimento das placas.

A perda por histerese vem do fato de que o núcleo de ferro, ao ser magnetizado pela primeira vez (supondo que não estava antes do experimento), tem uma resistência ao tentar ser desmagnetizado pela aplicação de um campo com variação contrária ao original, e isso se deve à variação na permeabilidade magnética do ferro. Tal resistência pode ser concretizada no ciclo de histerese (figura 7).

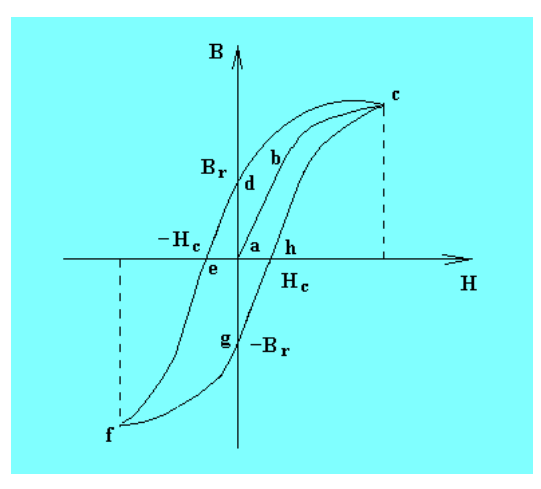

Figura 7- Ciclo de histerese.

Em que os 4 ciclos (ce, ef, fh, hc) , precedidos pela magnetização inicial ac, determinam o cliclo de histerese.

Ademais, a perda de potência por histerese é maior enquanto maior é a frequência (pois maior é H e, portanto, o ciclo de histerese), ou seja, se concretiza na diminuição do campo que "chega" no secundário.

O trabalho analítico dessa parte é tomar mais 40 dados na faixa de 1~10kHz (da amplitude do primário e secundário) e tentar descrever matematicamente como essas perdas se relacionam com a frequência, tomando como base gráficos do "modelo ideal" para essa faixa de frequência.

#### **Parte 4 – Limitações**

Comecemos pelo próprio solenoide: as aproximações para o cálculo do campo consideram que cada espira é exatamente paralela uma à outra, o que não é verdade, pois elas são enroladas e, portanto, formam um campo magnético ligeiramente inclinado no solenoide. Segundo, consideramos a solenoide como aproximadamente infinita (com o comprimento muito maior do que a largura), o que não é verdade quando temos os solenoides didáticos apresentados; portanto, o campo é bem mais fraco do que calcularemos na teoria para o transformador. Por fim, tanto na conversão de energia elétrica para magnética (primeiro enrolamento para núcleo de ferro) quanto na conversão de energia magnética para elétrica (núcleo de ferro para segundo enrolamento) há as perdas por histerese e por correntes de Foucault. Como somente pontuamos, mas ainda não temos as ferramentas físicas e matemáticas para o cálculo dessas perdas, o modelo teórico da Lei de Faraday (mesmo com a correção da resistência dos indutores) só permanece válido para as frequências mais baixas.

Referências:

- 1. <http://www.if.ufrgs.br/fis/sumulas/keller/rot15.pdf>
- 2. [http://fap.if.usp.br/~lumini/f\\_bativ/f1exper/magnet/induc\\_re.htm](http://fap.if.usp.br/~lumini/f_bativ/f1exper/magnet/induc_re.htm)
- 3. [http://www.feiradeciencias.com.br/sala13/13\\_42.asp](http://www.feiradeciencias.com.br/sala13/13_42.asp)
- 4. [http://www.ppge.ufpr.br/teses/teses/M07\\_cristianocarvalho.pdf](http://www.ppge.ufpr.br/teses/teses/M07_cristianocarvalho.pdf)
- 5. [http://def.fe.up.pt/pdf/Inducao\\_eletromagnetica.pdf](http://def.fe.up.pt/pdf/Inducao_eletromagnetica.pdf)
- 6. [http://www.feg.unesp.br/~algatti/fisicaexperimentalii/ROTFaraday-](http://www.feg.unesp.br/~algatti/fisicaexperimentalii/ROTFaraday-Lenz2009.pdf)[Lenz2009.pdf](http://www.feg.unesp.br/~algatti/fisicaexperimentalii/ROTFaraday-Lenz2009.pdf)
- 7. [http://efisica.if.usp.br/eletricidade/basico/inducao/auto\\_inducao/](http://efisica.if.usp.br/eletricidade/basico/inducao/auto_inducao/)
- 8. RAMALHO JUNIOR, Francisco; FERRARO, Nicolau Gilberto; TOLEDO SOARES, Gilberto Antônio. Os Fundamentos da Física. 10ª edição. Editora Moderna. São Paulo, 2012.
- 9. [http://www.feiradeciencias.com.br/sala15/15\\_07.asp](http://www.feiradeciencias.com.br/sala15/15_07.asp)
- 10. <http://powertronics.com.br/categorias/gerador-de-funcao/264/mfg4220/264/>
- 11. [http://efisica.if.usp.br/eletricidade/basico/campo\\_magnetico/histerese/](http://efisica.if.usp.br/eletricidade/basico/campo_magnetico/histerese/)
- 12. <http://www.fis.ita.br/labfis32/textos/e14.htm>
- 13. [http://en.wikipedia.org/wiki/Eddy\\_current](http://en.wikipedia.org/wiki/Eddy_current)
- 14. http://200.17.141.35/egsantana/elecmagnet/induccion/foucault/foucault.htm